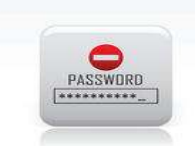

## Password Management Programs

**By SIR Phil Goff, Branch 116 Area 2 Computers and TechnologyApril 18, 2013**

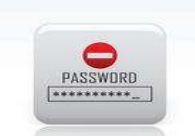

### Do You Need a Password Manager?

#### **Common Ways People Remember Passwords**

- •They use short passwords.
- •They use passwords that are real names or words
- • They write them on sticky notes and paste them on their monitor
- •They use the same password everywhere.
- • They write them down in a tablet and scratch out the old one when a new one is selected.

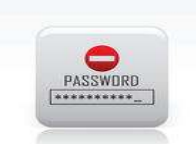

## Passwords are the Keys tothe Kingdom

- • All websites with your information require some sort of username and password or PIN
- • Passwords of 7 characters or less can be cracked with "brute force" programs on fast computers.
	- $\bullet$ Most websites require a minimum of 8 characters.
	- • Some want a number included and possibly a capital letter

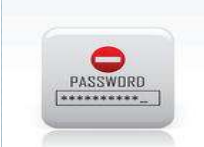

### Passwords are the Keys tothe Kingdom

- If you use the same password for all websites, and it gets "hacked" you are vulnerable for all of your websites
- • Using different passwords for different websites is a "Pain in the  $A_{...}$ ".
- Ideally, you would use randomly generated passwords for each website.

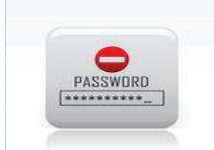

### Are There Alternatives to Passwords?

#### **Some Things Being Tried**

- Fingerprint readers
	- Slow and problematic
- Facial Recognition
	- Doesn't work well in different lighting conditions•
- Draw a line between a numbers on a keypad
	- It's easier to remember a sequence of numbers. $\bullet$
- Draw a series of circles and lines on a favorite picture
	- $\bullet$ No faster than entering a password

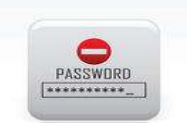

## Ways to Remember Passwords

- •Memorize Them. How good is your memory?
- • Write them down in a tablet. Do you remember to write them all down even when you change them? Do you remember where you stored the tablet?
- • Make a Spreadsheet to record all of your passwords. Keep the spreadsheet on your desktop (you can password protect it if you wish.)
- •Obtain a Password Management Program

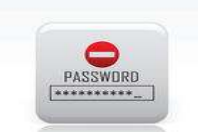

## Spreadsheet for Passwords

I keep a Simple Spreadsheet on my computer to record all of my passwords.

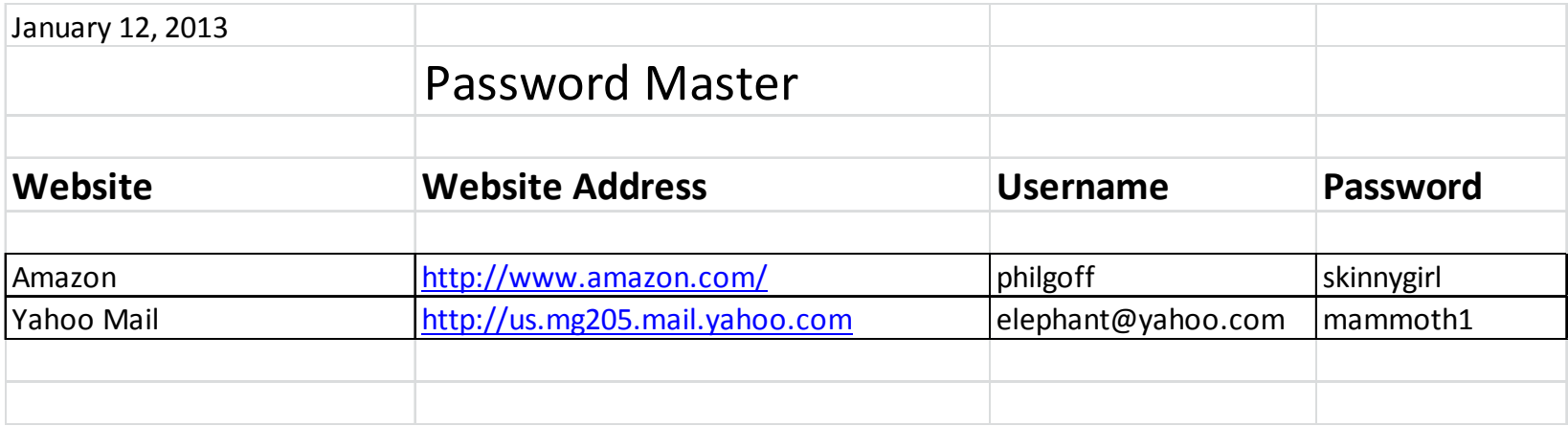

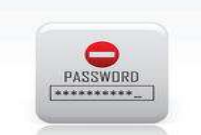

## Password Protect Excel

#### **Protect Your Excel File with a Password**

- • Excel 2007 and Later
	- Select File Save As Options
	- Enter your password
- • Excel 2010 and Later
	- Select File Save As Tools General Options<br>• Enter vour nassword
	- Enter your password

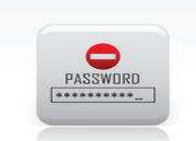

# Using Excel to Record Passwords

- Easy to forget to record changes in passwords
- •Not available on other devices unless you store in the cloud
- • No automatic password entry. You must look up the password and type it in.

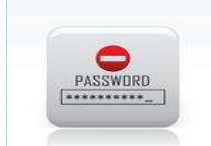

# Using Your Browser to Remember Passwords

- • All Browsers will memorize Username and Password for a given site.
- • Browser will automatically enter saved passwords for each website
- • Must tell Browser to save passwords that have changed (can be confusing)
- • Anyone who logs onto the computer will have access to the passwords
- • Cannot be shared with other PC's, smartphones, tablets, etc.

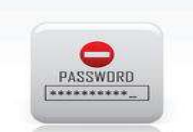

## Password Management Programs

- • Keeps a record of your username and password for each website
- •Generates new random passwords if you wish
- • Fills in the username and password for websites when you visit them
- • Stores the information in a secure database or in the cloud
- • Some work with multiple devices, i.e. PC, Smartphone, etc.

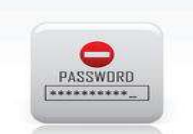

## Password Management Programs

- Many programs available. Most cost money.
- There are 3 free or low cost programs that lead thepack:
	- •Roboform
	- LastPass
	- KeePass
- Many others also perform the basic requirements
	- SplashID
	- Kaspersky Password Manager
	- •1Password

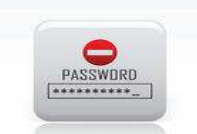

## Roboform

#### **Comes in Three Versions. All Cost Money**

- •**Roboform Everywhere** stores information in the<br>Cloud so that you can access from everywhere cloud so that you can access from everywhere. Costis  $$10/1<sup>st</sup>$  yr and  $$20/yr$  thereafter.
- •**Roboform Desktop** stores all of your information<br> **Roboform Desktop** stores all of your information only on your hard drive and costs \$30 (one time.)
- •**Roboform ToGo** allows you to store your info on a<br>**Flash Drive and use on other computers** Cost is \$4 Flash Drive and use on other computers. Cost is \$40 (one time.)
- •Roboform offers a 30 day free trial.

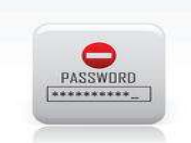

## Roboform

- Fill in a form with username and password for all your •websites.
- •When you visit that site, you are automatically logged in.

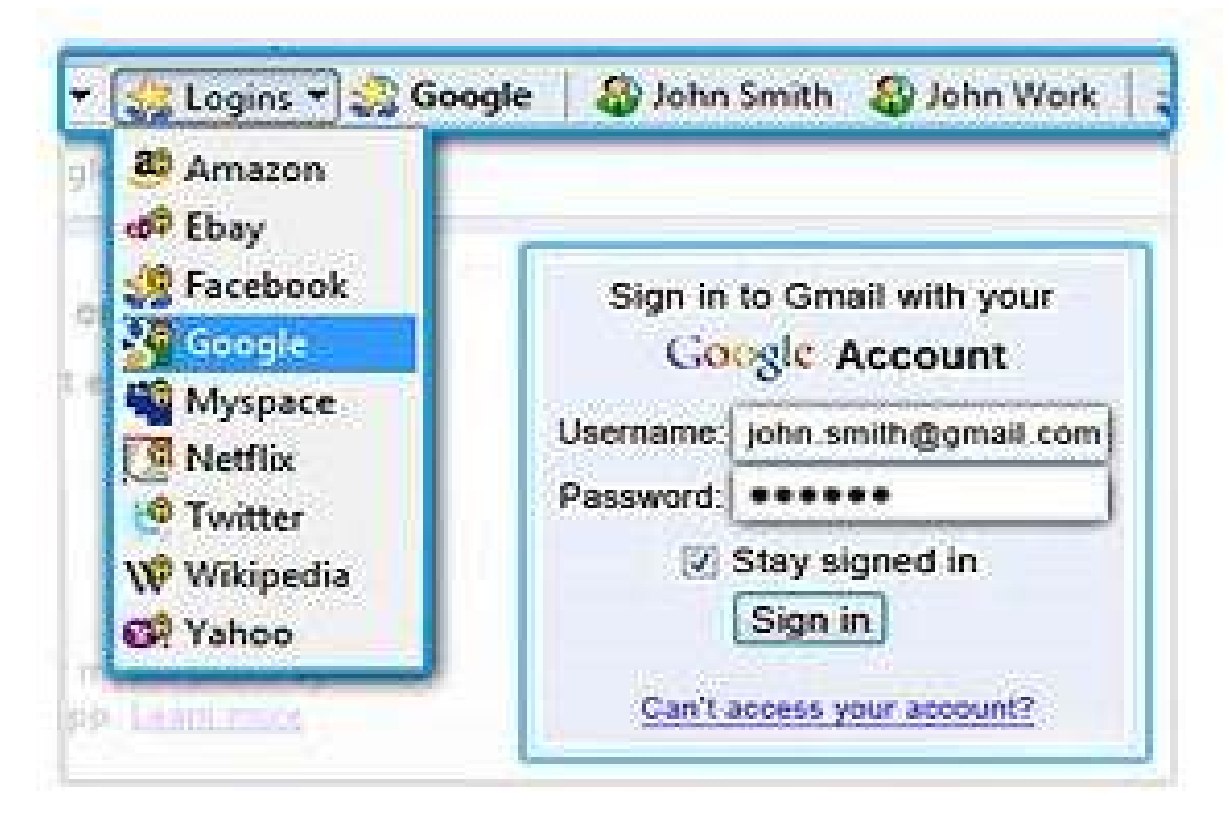

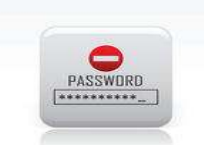

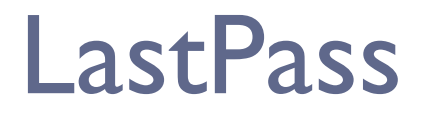

- •Free program on CNET Downloads
- •Most popular free password manager program
- •Stores your passwords in the cloud
- •Log into your Vault with one Password (don't forget it.)

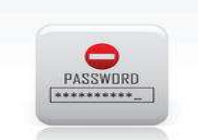

•

### LastPass

- LastPass attaches to your Browser as an Extension
	- You click on bookmark or toolbar to open a website.
	- When website asks for Username and Password, LastPass fills it in.
- •LastPass works with IE, Chrome, Firefox, etc.
- •Fills out forms asking for name, address, etc.
- •Will generate random passwords if you wish
- •Quite sophisticated and can be confusing at times
- • They claim your data is thoroughly encrypted on their server and cannot be hacked.

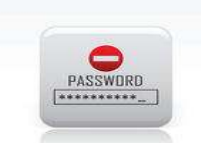

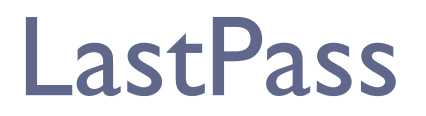

- • For Mobile device access, you must purchase the premium version at \$12/year.
- • If interested, LastPass has a number of video tutorials at: https://lastpass.com/support\_screencasts.php

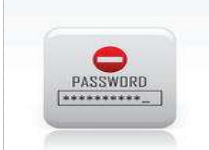

## **LastPass**

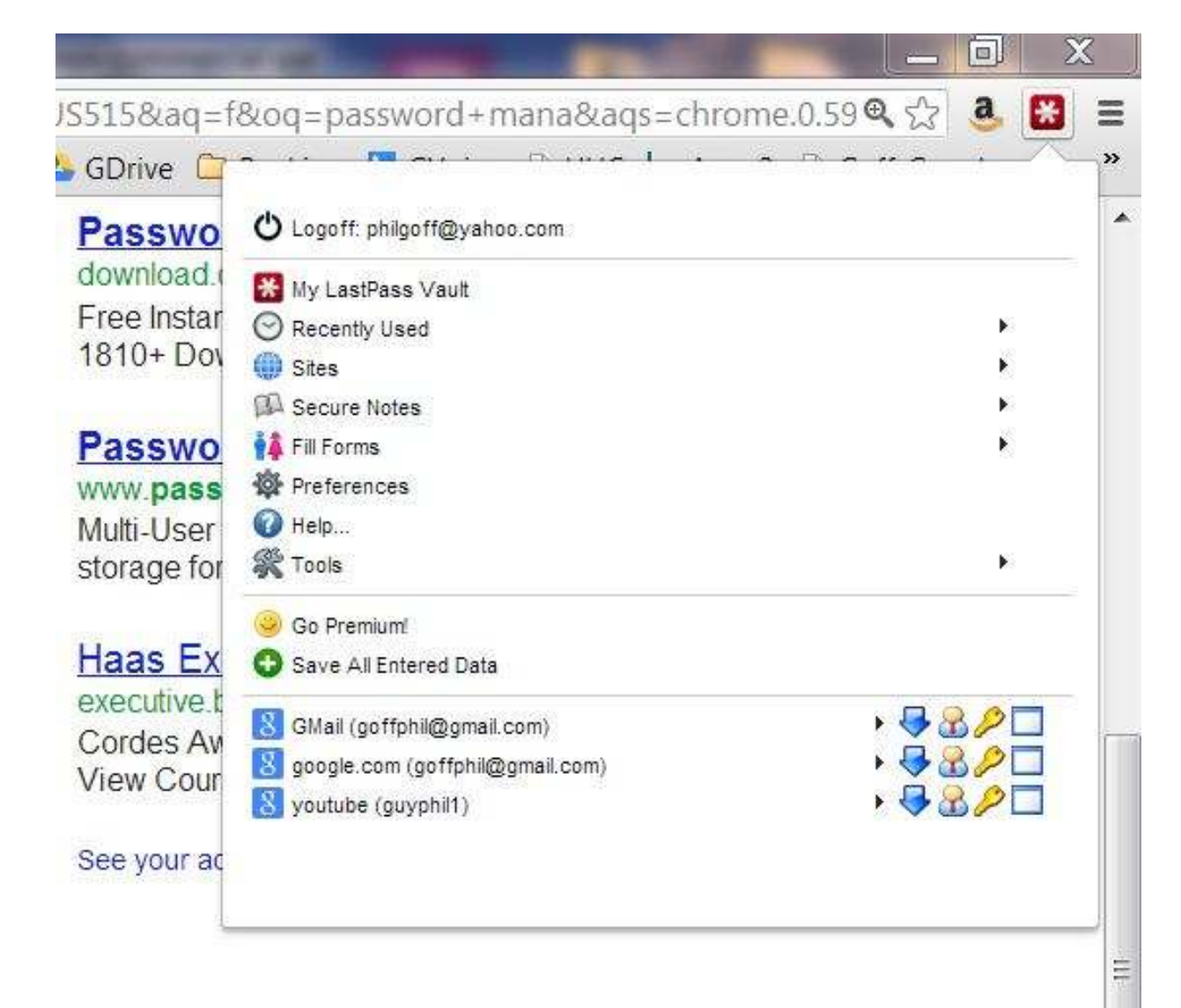

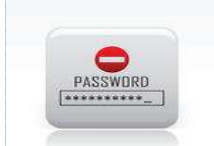

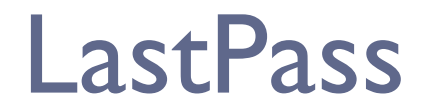

#### **Some Failures and Downsides**

- A few websites don't automatically fill in.
	- Vanguard uses a two step process
	- ATT.com doesn't work for me.
- • If you have two accounts for one website (e.g. Amazon), it will wait for you to select one.
- • Some websites change their login address and you need to update LastPass
	- Your vault is a series of folders that you create
	- Each folder has websites that you save
	- You need to keep it up to date or it will become disorganized.

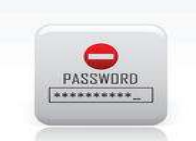

## KeePass

- •Free open source software (which sort of worries me)
- • Usernames and passwords are stored in a Master Datafile
- • The Master Data file is encrypted with the most secure algorithm
- • The Master Data file can be stored on your computer or a flash drive.
- • Access the data file with a password (which you must not forget.)
- • Not stored in cloud so can't be used with multiple devices.

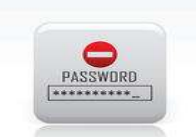

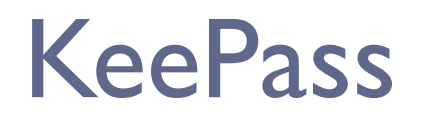

- • Open KeePass, Click on Website Address and KeePass fills in usernames and passwords automatically
- •Database also fills in forms for address, etc.
- • KeePass will generate random passwords at your request
- • You can print or export the data in your Master Data file in several different formats.

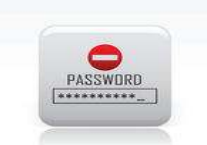

### KeePass

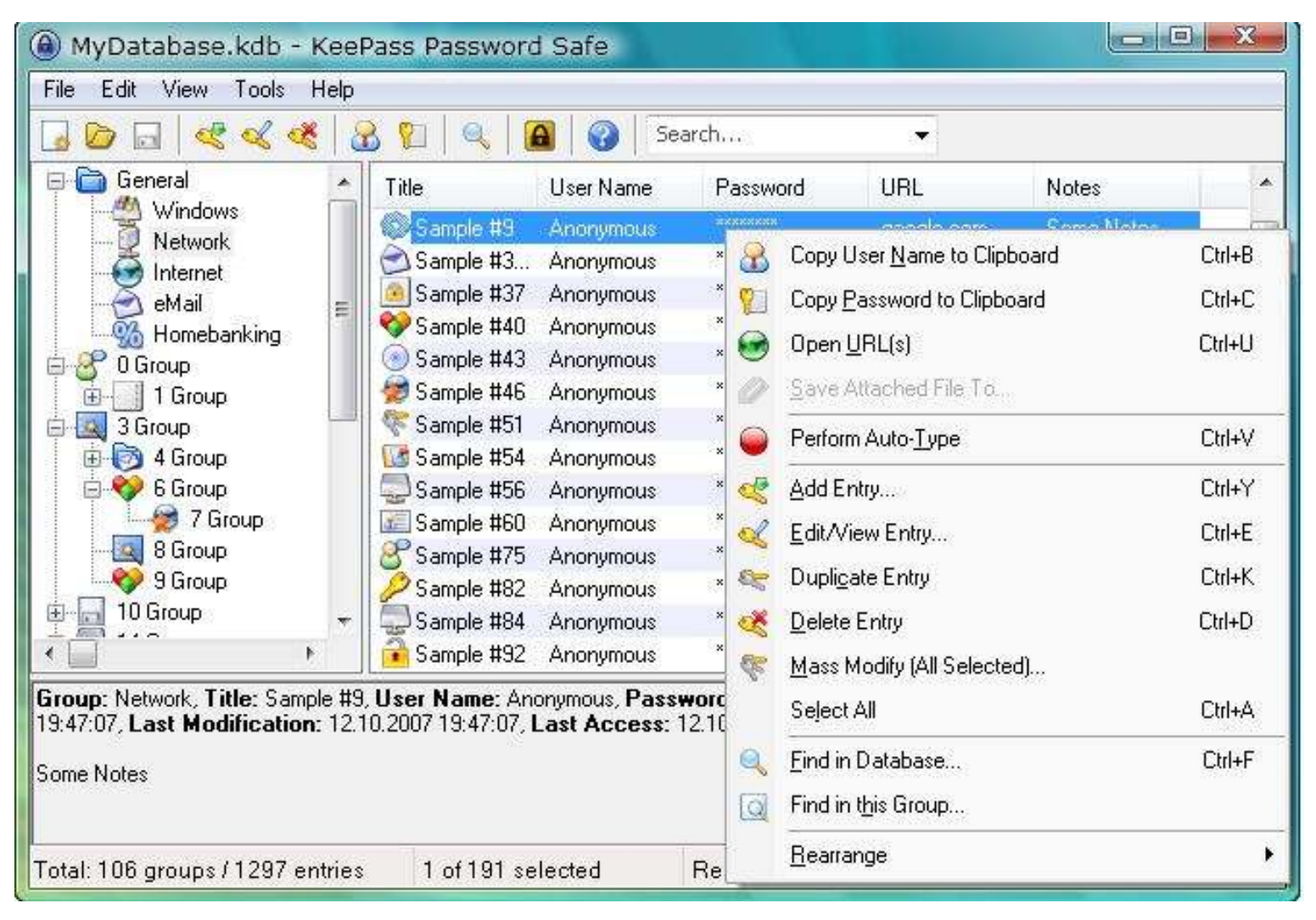

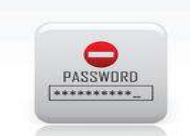

•

# Which Program for Me?

- If you only use one computer and visit few websites, consider a spreadsheet file kept on your computer. Let your Browser software memorize Usernames and Passwords.
- • If you use one computer but visit many different websites with sensitive information
	- Use the free version of LastPass or KeePass  $\bullet$
	- •Both require a little time to setup.
- • If you have more than one device, i.e. laptop, smartphone, tablet, etc.
	- $\bullet$  Roboform and Lastpass are equally good but you must purchase the paid versions

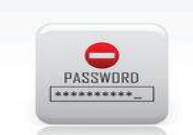

•

## Good Security Practices

Use at least 3 different passwords

- •One for email
- One for Financial Websites (credit card, bank, etc)
- One for Shopping websites (Amazon, eBay, etc)
- • Minimize the number of sites with your Credit Card Nos.
	- Use Paypal
	- Check your Credit Card Statements online or on paper
	- Major sites like Amazon seem to be safe  $\bullet$